## TheAnswer III Das Amiga<sup>1</sup> Point–Programm für Z–Netz<sup>1</sup> und  $ZConnect<sup>1</sup>$  kompatible Datennetze

### Deutsche Dokumentation über Header und Formate

Nachrichtenheader in TheAnswer und ZConnect er in The<del>Aliswe</del><br>vom 20.12.1993

Autoren und Verantwortliche: Felix Heine, Martin Husemann, Matthias Jung, Wolfgang Mexner, padeluun, Hartmut Schröder und Rena Tangens

> TheAnswer-Spezifikationen und LaTex-Satz: Toni Günzel–Peltner

ZERBERUS(R) ist ein eingetragenes Warenzeichen von Wolfgang Mexner. ZCONNECT(R) ist ein eingetragenes Warenzeichen der ZERBERUS GmbH.

<sup>1</sup>Copyrights in der Einleitung und in der Hauptdokumentation zu TheAnswerIII

# Inhaltsverzeichnis

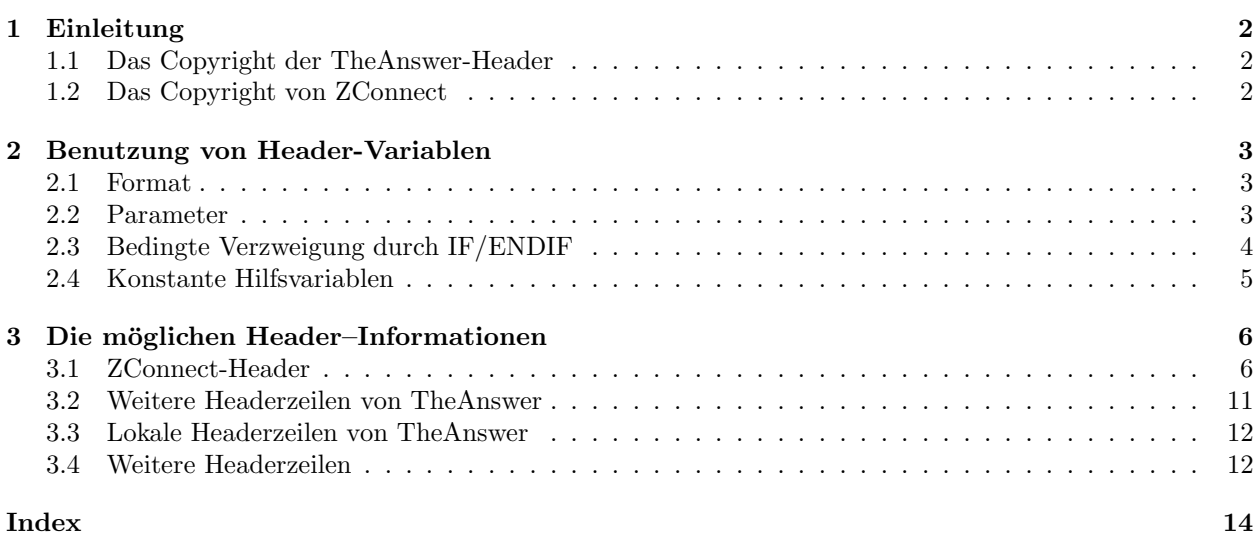

## Kapitel 1

## Einleitung

Diese Dokumentation beschreibt Format und Aufbau von Header-Zeilen in ZConnect-Nachrichten-Headern. TheAnswerIII benutzt dieses Format für die Datenübertragung unter ZConnect und zur internen Datenverwaltung.

Hier werden alle unter ZConnect Version 3.00 und, bis zum Erscheinungsdatum bekannten, ZConnect Version 3.10 benutzten Nachrichtenheader beschrieben. Für Benutzer von TheAnswerIII ist diese Kenntnis notwenidg, wenn die frei definierbaren Header-Dateien und ihre Variablen, die sich an ZConnect-Header anlehnen, verändert werden sollen.

#### 1.1 Das Copyright der TheAnswer-Header

Alle Rechte liegen bei Toni Günzel-Peltner. Lokale TA-Header dürfen unverändert in allen (auch kommerziellen) Applikationen lizenzfrei implementiert werden. In diesem Fall muß in der jeweiligen Dokumentation ein Copyright-Hinweis auf die TheAnswerIII-Header erfolgen.

#### 1.2 Das Copyright von ZConnect

Dieser Copyright-Hinweis betrifft die vollständige ZConnect-Dokumentation, auch wenn hier nur die Header-Formate erklärt werden.

Alle Rechte liegen bei den Autorinnen. Dieses Dokument darf beliebig vervielfältigt und unverändert weitergegeben werden. ZCONNECT darf unverändert in allen (auch kommerziellen) Applikationen lizenzfrei implementiert werden. In diesem Fall muß in der jeweiligen Dokumentation und im jeweiligen Programm an gleicher Stelle, wie die Nennung der Programmautorinnen der Hinweis: " $C \lt i$  ahreszahlen  $>$  für ZCONNECT: ZERBERUS GmbH, Friedland (FRG). ZCONNECT ist ein eingetragenes Warenzeichen der ZERBERUS GmbH, Friedland (FRG)" beziehungsweise eine Übersetzung in der Landessprache des jeweiligen Programms erscheinen. Werden in einem Programm keine Autorinnen oder Rechte genannt, muß der Hinweis an angemessener Stelle erfolgen.

Die Dokumentation kann im Buchhandel unter der internationalen Bestellnummer ISBN 3–9802182–3–6 oder via BTX über die Bestellseiten des FOEBUD# oder direkt bei der ZERBERUS GmbH bestellt werden (Vorkasse, Scheck oder bar). Die Doku ist im Format DIN A 4, gebunden, mit einer Diskette versehen und kostet 30 DM.

### Kapitel 2

## Benutzung von Header-Variablen

#### 2.1 Format

Header, die in einer Kopfdatei von TheAnswerIII benutzt werden, haben die Aufgabe einer Variablen. Sie werden, wenn die Datei von TheAnswerIII eingelesen wird, mit den Daten des Headers der aktuellen Nachricht gefüllt. Das Format lautet dabei:

%HeaderID:

Zuerst kommt das Prozentzeichen (%), um TheAnswerIII mitzuteilen, daß nun eine Variable folgt. Danach folgt ohne Leerzeichen o.ä. die HeaderID, also ein Wort, daß den Header identifiziert. z.B. bedeutet "EMP" Nachrichten-Empfänger. Welche Header-IDs möglich sind, ist in den nächsten Kapiteln aufgelistet. Nach der HeaderID folgt ein Doppelpunkt (:), um TheAnswerIII mitzuteilen, daß die Variable nun zu Ende ist. Ist eine Header-ID mehrfach in einer Nachricht, werden alle Einträge untereinander angezeigt.

#### 2.2 Parameter

Besondere Variablen benötigen teilweise Parameter, andere Variablen können mit Hilfe bestimmter Parameter formatiert werden. Ein Parameter wird wie eine Variable in die Header-Datei geschrieben: %Parameter:

Also Prozentzeichen, Parametername, Doppelpunkt.

Wird ein Parameter angegeben, so wird er auf die nächste Variable, die in der gleichen Zeile kommt angewandt. Wieviel Text dazwischen steht ist TheAnswerIII egal.

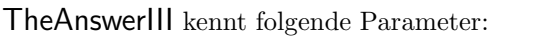

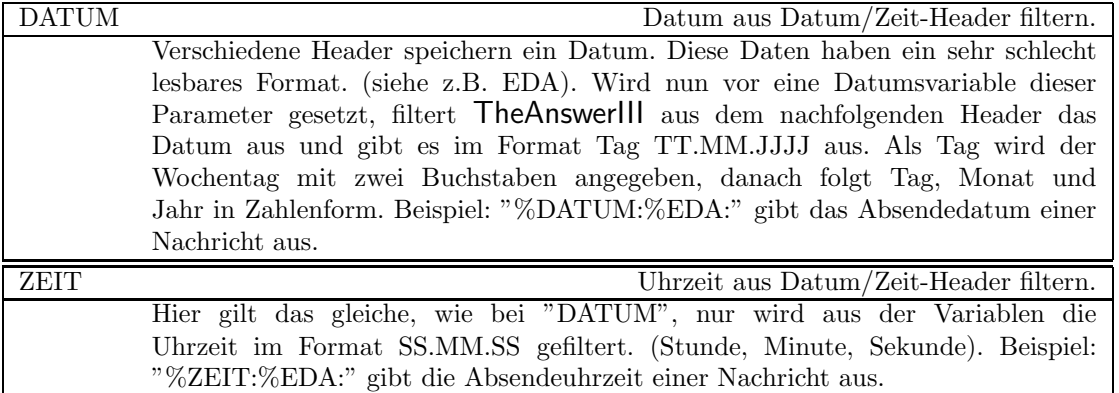

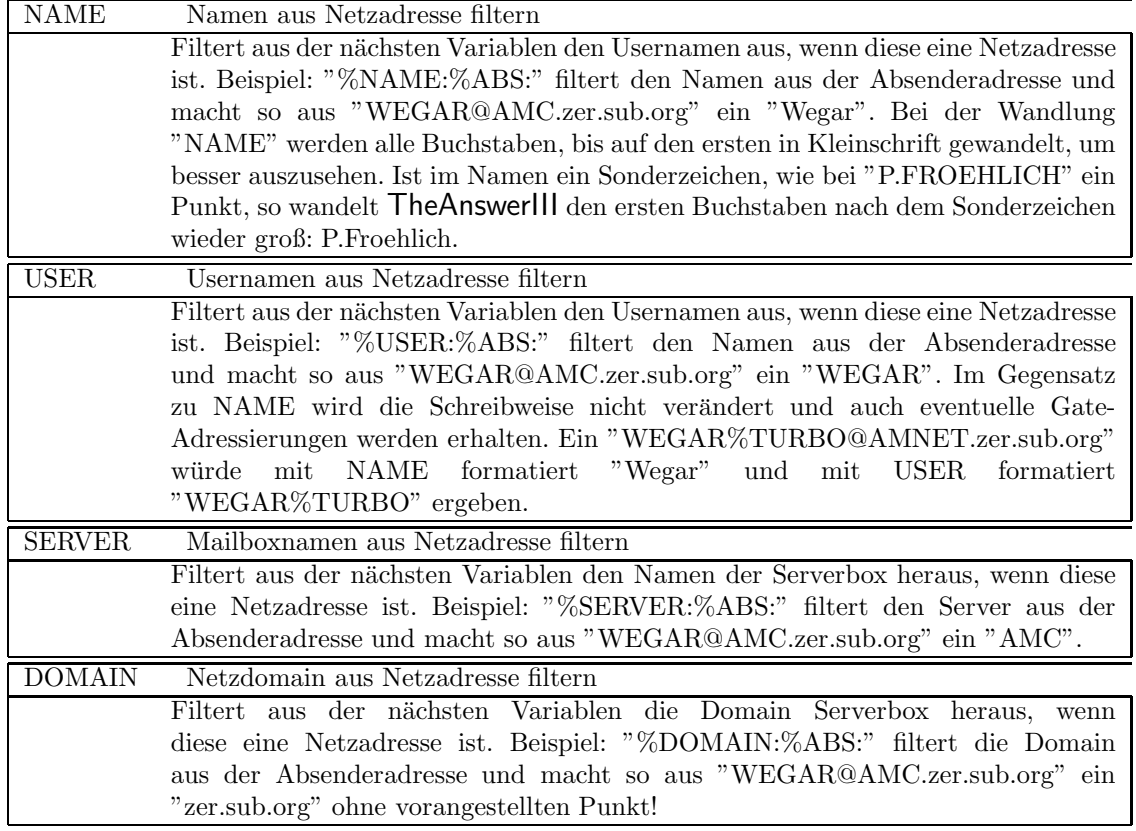

### 2.3 Bedingte Verzweigung durch IF/ENDIF

Mit TheAnswerIII können Header-Files durch eine einfache IF/ENDIF-Kombination bestimmte Abschnitte aus Header ausgeklammert werden, wenn eine Bedingung zutrifft. IF und ENDIF beginnen genau wie Variablen oder Parameter mit einem Prozentzeichen (%) und enden mit einem Doppelpunkt (:).

IF hat nur eine Aufgabe in TheAnswerIII-Header-Files: Es pruft, ob der danach folgende Header in der ¨ Nachricht ist oder nicht. Findet TheAnswerIII den Header wird IF ignoriert, anderfalls arbeitet The-AnswerIII erst ab der Stelle weiter, ab der ein ENDIF gefunden wird. IF-Schleifen können nicht verschachtelt werden. Bevor ein neues IF folgt, muß das Vorgänger-IF mit ENDIF beendet sein. Beispiel:

```
%IF:%Z-NETZ-ABS:
ZNetz V 3.8-Nachricht:
Z-Netz-Emp : %X-TA-ZNETZ-EMP:
Z-Netz-Abs : %ZNETZ-ABS:
Z-Netz-ID : %X-TA-ZNETZ-ID:
Z-Netz-Text : %ZNETZ-TEXT:
%ENDIF:
```
Nur wenn in der Nachricht der Header Z-NETZ-ABS zu finden ist, werden die nachfolgenden Zeilen abgearbeitet und die anderen Header dargestellt, die hier im Beispiel alle Spezial-Header sind, die nur Nachrichten besitzen, die nicht mit ZConnect, sondern mit dem veralteten Z-Netz-Verfahren transportiert wurden.

Ohne IF wurde eine Header-Datei mit diese Anordnung 4 Leerzeilen erzeugen, mit IF wird dieser Abschnitt einfach ausgeklammert.

### 2.4 Konstante Hilfsvariablen

TheAnswerIII kenn drei interne Variablen, die nur in Header-Dateien benutzt werden, um bestimmte Daten darstellen zu können. Sie stehen immer allein und benötigen keine Parameter:  $\,$ 

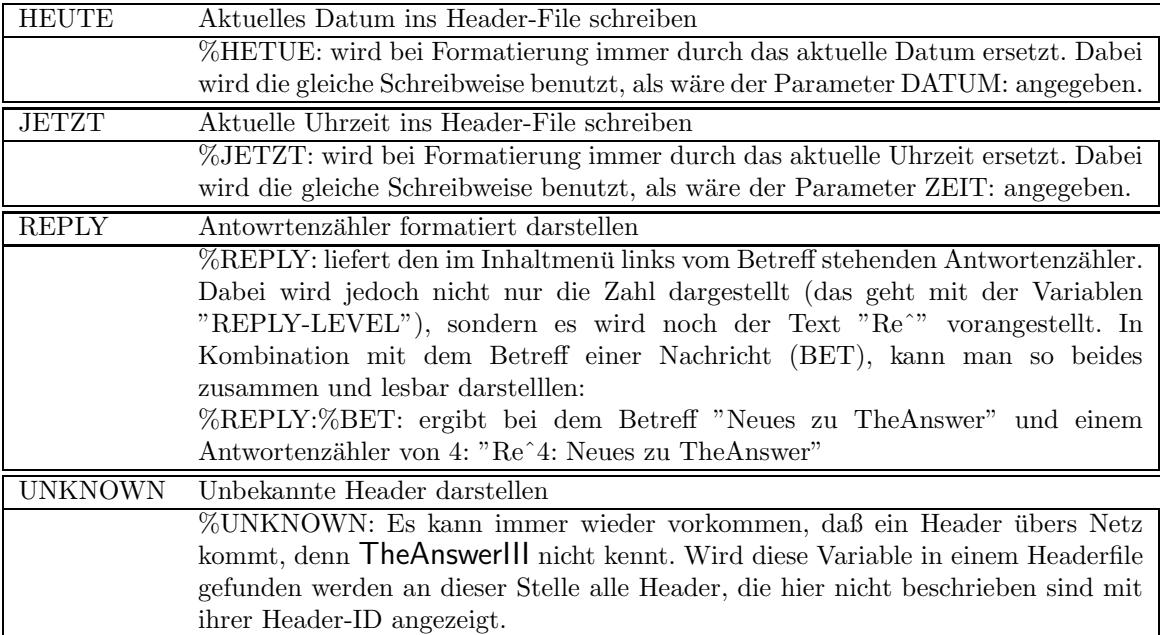

## Kapitel 3

# Die möglichen Header-Informationen

#### 3.1 ZConnect-Header

Die hier gezeigten Header-IDs gehören zum Standard-Umfang von ZConnect, und werden von jeder Software, die ZConnect-Kompatibel ist, benutzt und unterstützt.

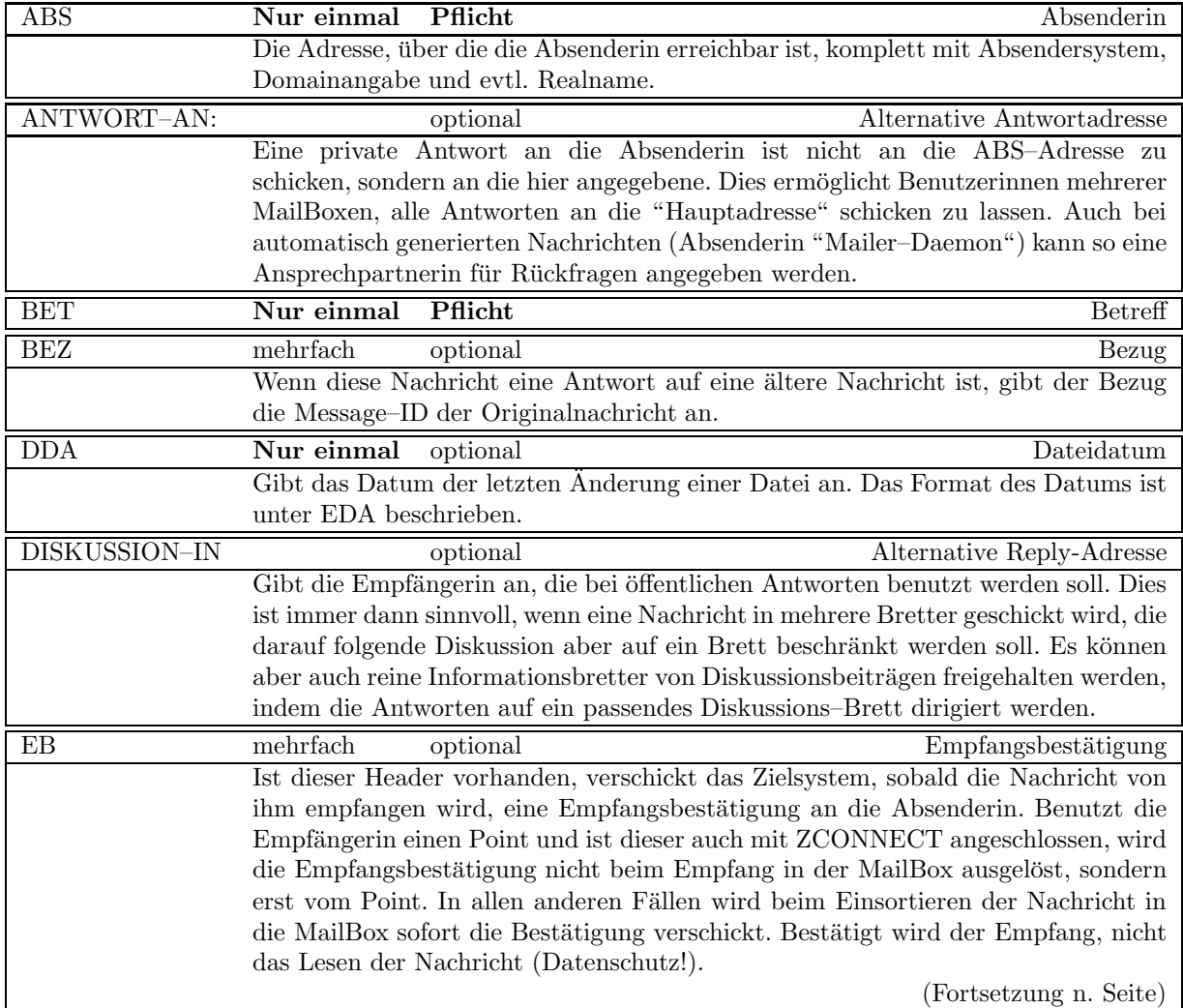

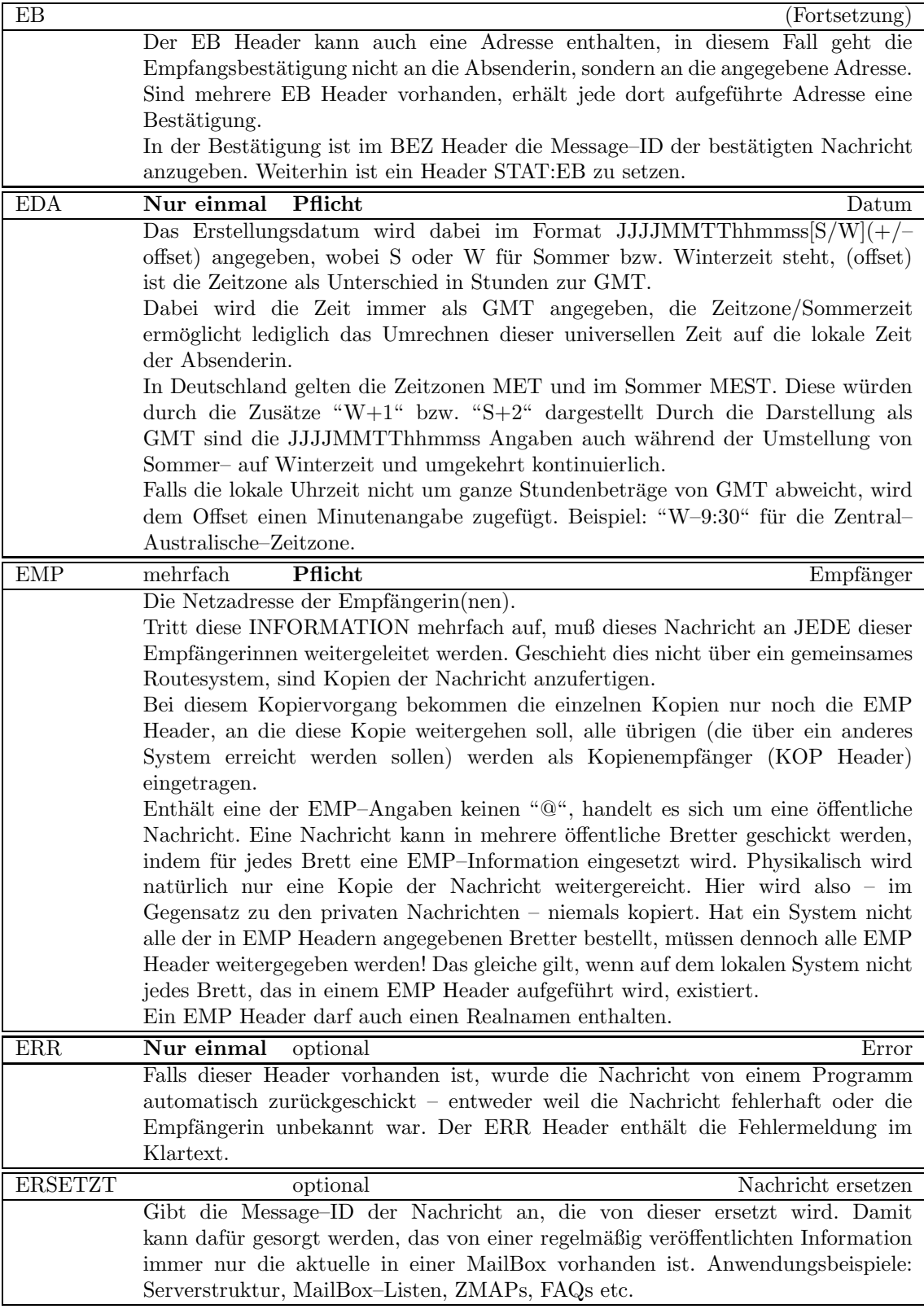

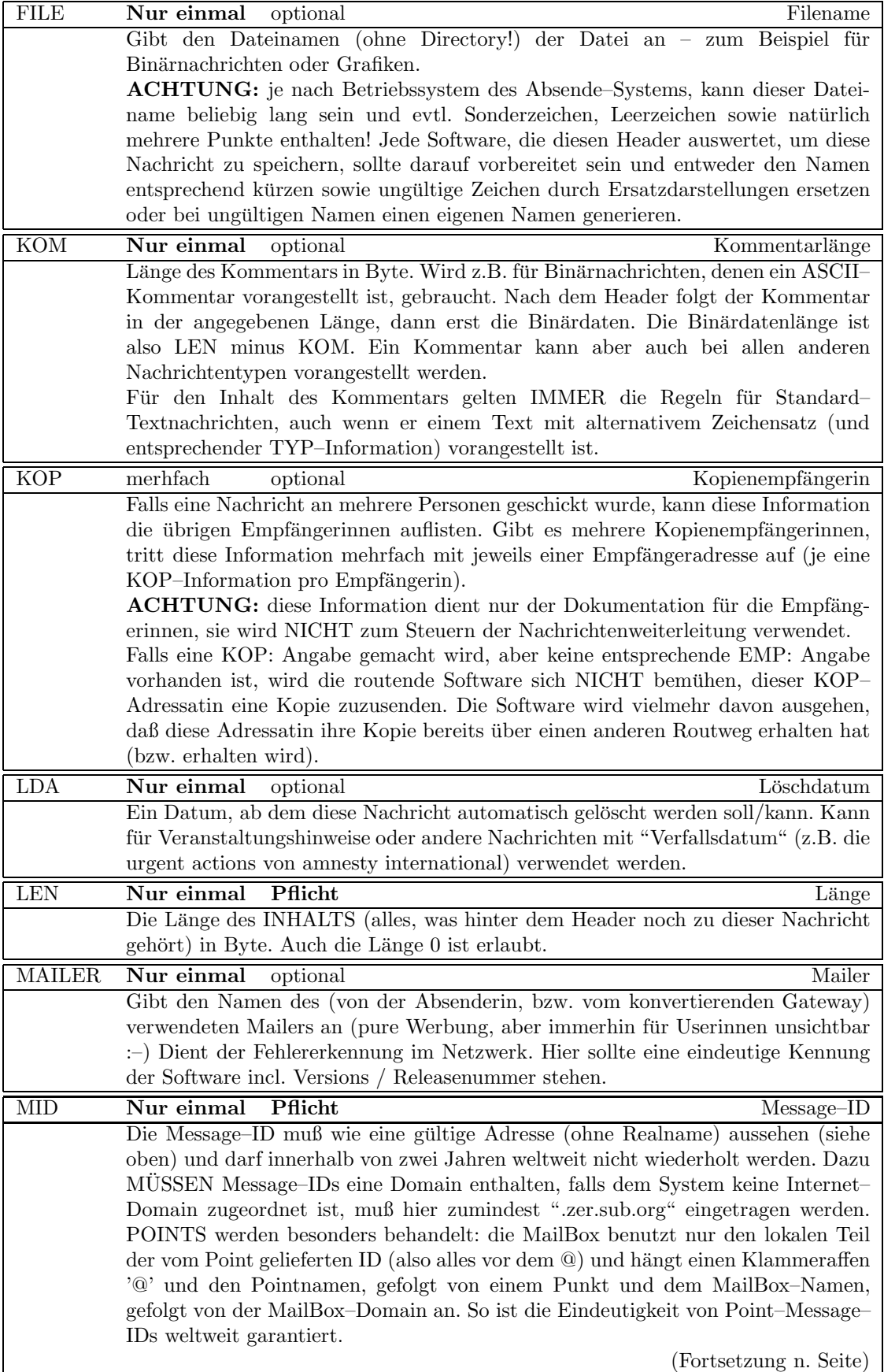

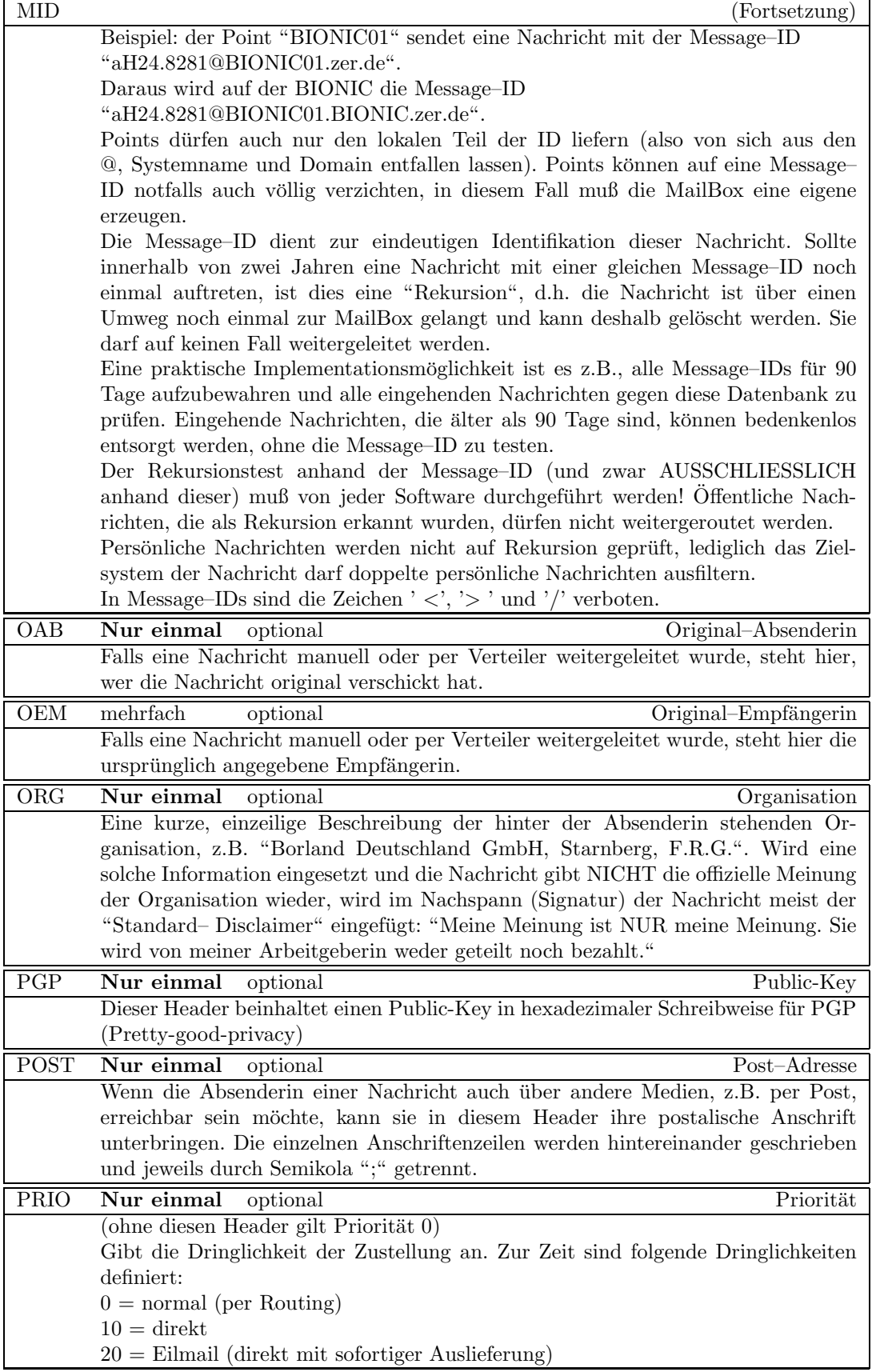

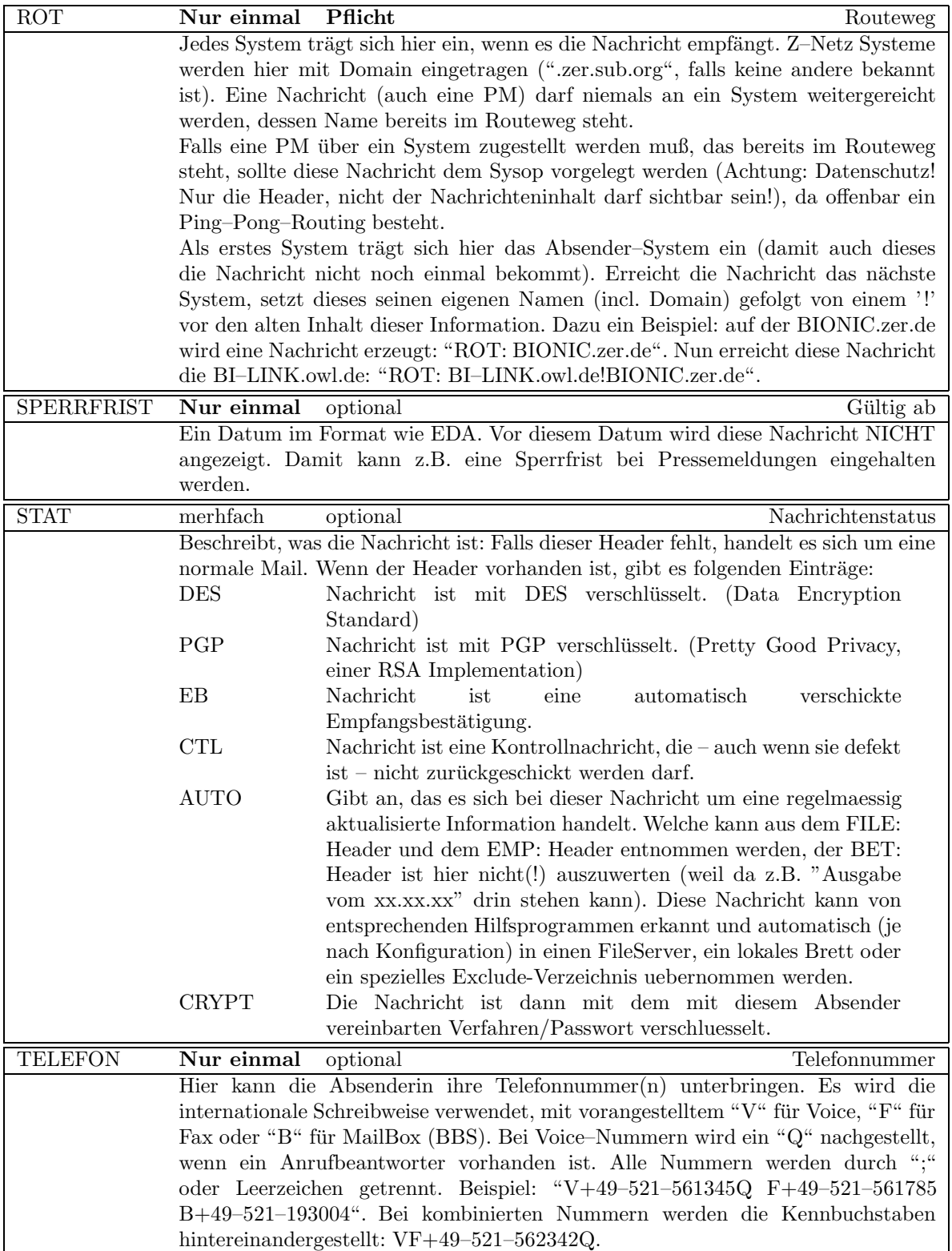

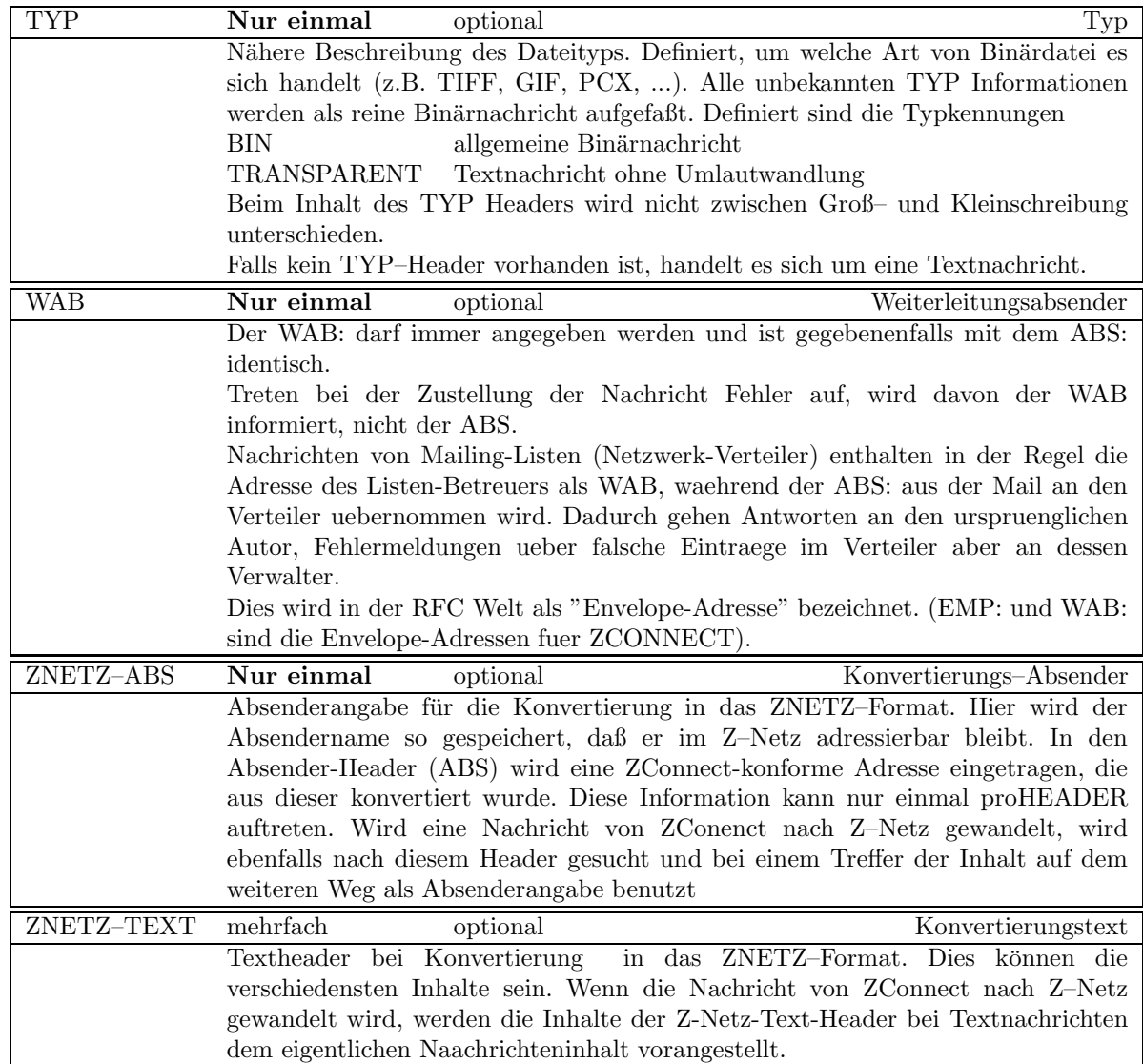

### 3.2 Weitere Headerzeilen von TheAnswer

Die hier gezeigten Header-IDs gehören nicht zum Standard-Umfang von ZConnect, und werden nur von TheAnswerIII oder wenigen anderen Pointprogrammen benutzt.

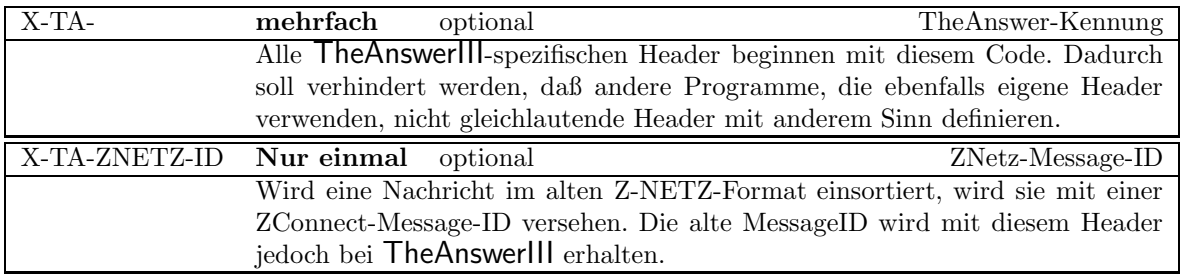

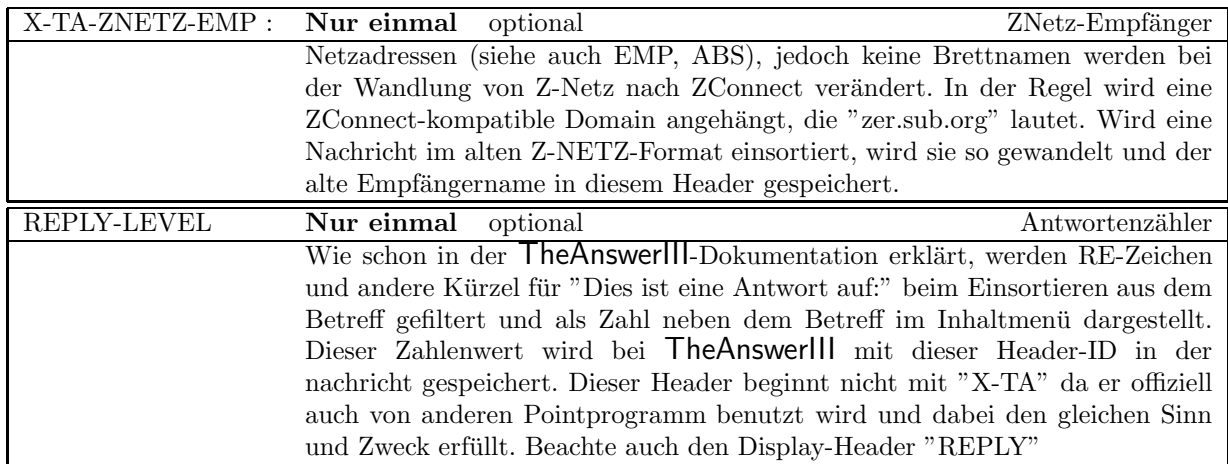

### 3.3 Lokale Headerzeilen von TheAnswer

Diese lokalen Header-IDs werden nur innerhalb von TheAnswerIII benutzt. Diese Header werden nicht ins Netz geschickt, sondern beim Erzeugen der Uploaddatei ausgefiltert oder netzgerecht umgewandelt. Um eine externe Manipulation dieser Header zu verhindern, werden Nachrichten, die von außen einsortiert werden und diese Header enthalten als illegal betrachtet.

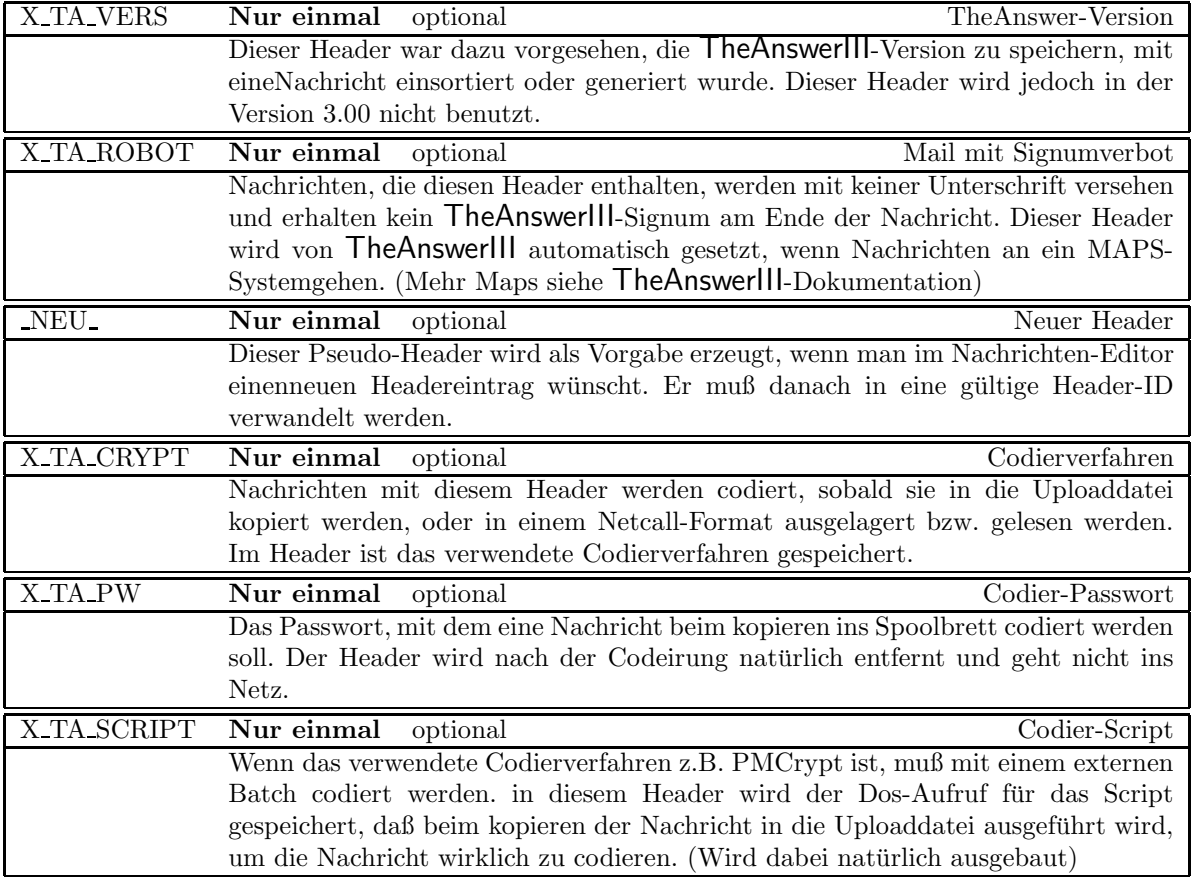

### 3.4 Weitere Headerzeilen

Neue Headerzeilen können jederzeit definiert werden. JEDE Software muß ihr unbekannte Zeilen UNVERÄNDERT weitergeben. Für lokale Erweiterungen wird garantiert, daß niemals eine Headerzeile mit "X–" beginnen wird. Sie können also gefahrlos eigene Headerzeilen wie z.B. "X–Euromail–Version: 22.5" erzeugen.

Headerzeilen, die mit "U–" beginnen, sind UUCP–Header, entsprechen also RFC822/1036 bzw. entsprechenden Nachfolgestandards. UUCP oder Internet–Gateways können auf diese Weise Informationen, für die es im ZCONNECT zur Zeit noch keine Entsprechung gibt, 1:1 durchreichen. Beispiel: "U–Date: Thu, 12 Jan 1987 PDST" entspricht der RFC–1036 Header–Zeile "Date: Thu, 12 Jan 1987 PDST". (Wobei in diesem Fall die Information gleichwertig mit dem EDA Header transportiert werden kann, aber es ist ja nur ein Beispiel...)

# Index

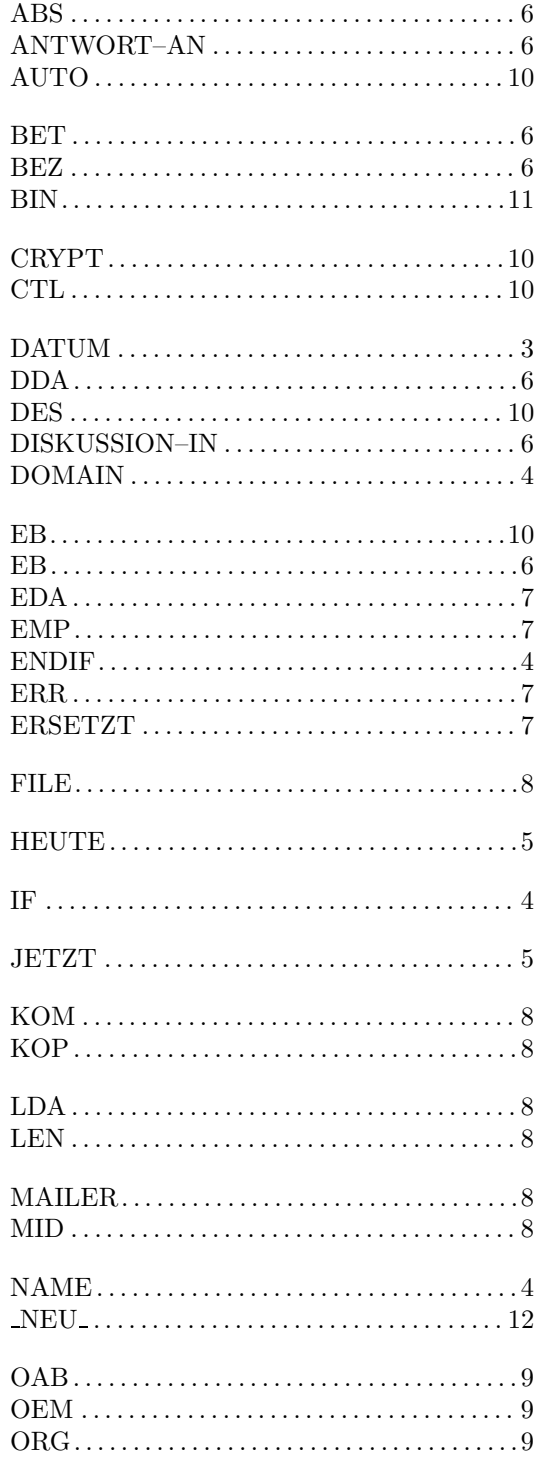

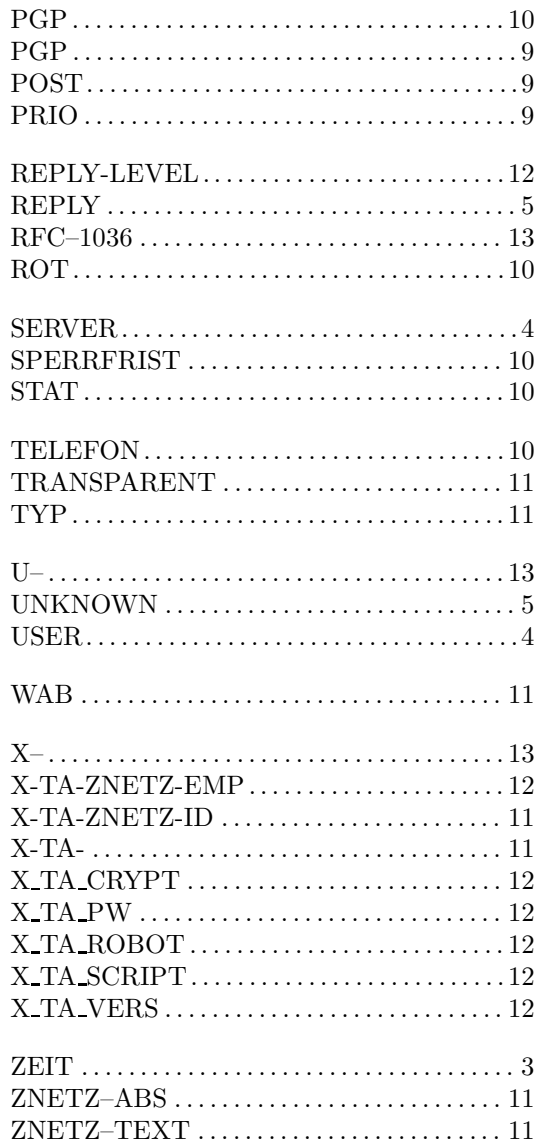